## Solutions for examination in Sensor Fusion, 2022-06-02

```
1. (a) 3 independent virtual measurements can be constructed.
           \bar{y}_{i0} = y_i - y_0 = \frac{1}{c}(\|x - s_i\| - \|x - s_0\|) + e_i - e_0, \, i = 1, \ldots, 3.cov
                  \sqrt{ }\overline{1}\sqrt{ }\mathcal{L}\bar{y}_{10}\bar{y}_{20}\bar{y}_{30}\setminus\overline{1}\setminus\Big) =\sqrt{ }\overline{1}R_1 + R_0 R_0 R_0R_0 \qquad R_2 + R_0 \qquad R_0R_0 and R_0 and R_3 + R_0\setminus\overline{1}
```

```
(b) (i), (vi)
```
 $(c)$  Increase the process noise  $Q$  to make the filter rely more on the measurements.

(d) 
$$
\hat{x} = \begin{pmatrix} 0.8 \\ 2 \end{pmatrix}, P = \begin{pmatrix} 0.2 & 0 \\ 0 & 0.33 \end{pmatrix}
$$

The estimates might be correlated, hence safe fusion should be used.

```
(e) (iv), (v)
```

```
2. %% Exercise 2
    clear ;
    load data20220602
    T = mean(diff(ex2_t)); % Sample time
5
   %% Exercise 2a
    % Make a TOA measurement model with 3 sensors
    sm = exsensor('toa', 3, 1);% Place the sensors in the correct locations
10 \text{ sm.th} = [0 \ 0 \ 100 \ 50 \ 100 \ -50]';
    % Set the measurement noise as given in the exercise
    sm. pe = 5^2* eye (3);
   % Create combined measurements that are easier to work with
15 \text{ y} = [\text{ex2}_y1; \text{ex2}_y2; \text{ex2}_y3]';
    Y = sig(y, ex2_t);% Estimate the trajectory as snapshots
    for i = 1:\text{numel}(ex2_y1)20 xhat = estimate(sm, Y(i), 'thmask', zeros(6, 1));
        X_snapshot(i, :) = xhat.x0;
        P<sub>-</sub>snapshot (i, :, :) = cov (xhat . px0);
    end
    Xhat_snapshot = sig(y, ex2_t, [], X_snapshot, [], P_snapshot);
25% Plot the result
    figure (1) ; clf
    plot(sm); hold on:xplot2 ( Xhat_snapshot , 'conf ', 90) ;
30
    %% Exercise 2b
    % We have not much information about the motion , but CV seems reasonable
    % given part (a). The motion model should be the same in both the filter
    % its the same target that we are tracking. Hence, define it once for all.
35 mm = exmotion ('cv2d', T);
    % Set the process noise , this is a tuning parameter
    G = kron([T^2/2; T], eye(2));q = eye(2);Q = G * q * G;
40 mm.pv = Q;
    % Use the first two measurements for initialization
    mm.x0 = [X_snapshot(1, :)'; (X_smapshot(2, :)-X_smapshot(1, :))'/T];mm. px0 = blkdiag(squeeze(P_snapshot(1, :, :)),...
      10/T*squeeze(P\_supshot(1, :, :)+P\_supshot(2, :, :)));
45
    % Set up the measurement model for the snapshot measurements
    s = s = s and (\emptyset(t, x, u, th) [eye(2), zeros (2)]*x, [4, 0, 2, 0]);
    sm1.pe = 2* squeeze (mean (P_snapshot, 1)); % Pick something reasonable
50 % Create model for snapshot measurements
    mms1 = addsensor(mm, sm1);
    Y1 = sig(X\_snapshot, ex2_t, [], [], P\_snapshot);
```

```
% Run the EKF
   Xhat_ekf1 = ekf(mms1, Y1);55 xplot2(Xhat_ekf1, 'conf', 90);
   % Create model for raw measurements
   mms2 = addsensor (mm , sm );
   % Run the EKF
60 Xhat_ekf2 = ekf (mms2, Xhat_snapshot);
   figure (2) ;
   plot (sm); hold on;
   h = xplot2(Xhat_ekf1, Xhat_ekf2, 'conf', 90);
65 legend (h, 'Snapshot', 'Raw');
   %% Exercise 2c
   % Removing one of the sensors results in an abmbiguity in the snapshot
   % estimate of the position . Hence , with additional logics its impossible
70 % to get reasonable results from (a). The problem is the same in ( b) , and
   % the solution relying on the snapshot estimates naturally fails too, where
   % as given a reasonable initail estimate the filter using the raw data
   % should be able to track the object . This because with a reasonable
   % initialization , the EKF will converge to the correct estimate .
     4060
                                            62
                                                       40
                                                       60
```
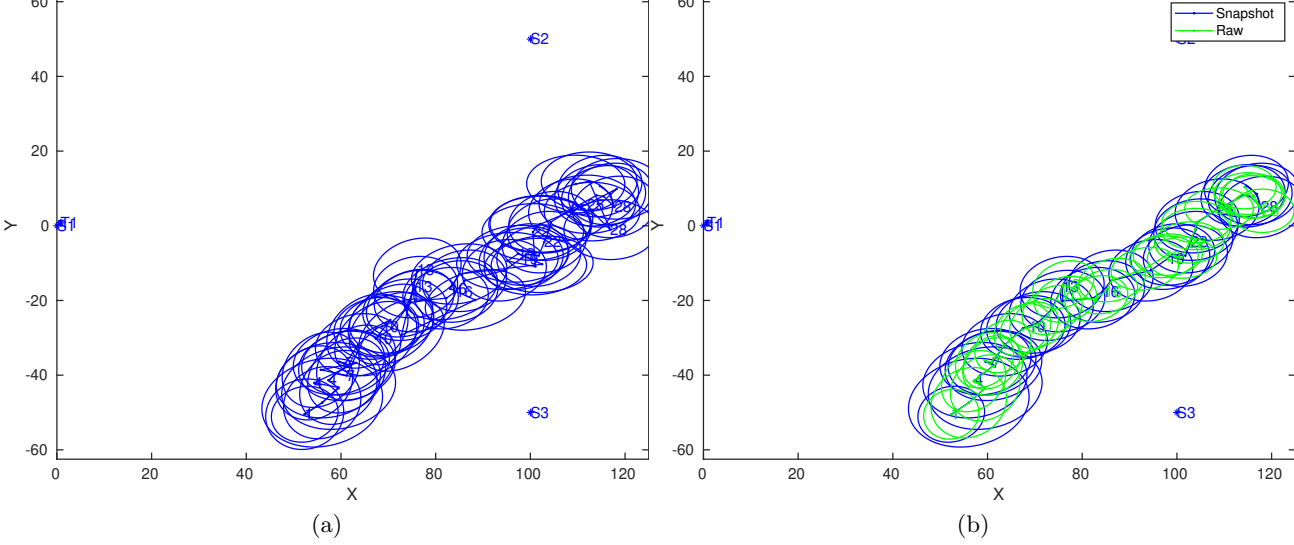

Figure 1: Figures for Exercise 2.

## 3. (a) From the problem description, the hypothesis test becomes

$$
\begin{cases} \mathcal{H}_0: y \sim \mathcal{N}(0,1) \\ \mathcal{H}_1: y \sim \chi_2^2 = \text{Exp}(2) \end{cases}
$$

It comprise two simple hypotheses, hence Neyman-Pearson's lemma gives that the most powerful detector is given by the likelihood-ratio test

$$
T(y) = \frac{\operatorname{Exp}(y;2)}{\mathcal{N}(y;0,1)} = \frac{\frac{1}{2}e^{-\frac{1}{2}y}}{\frac{1}{\sqrt{2}\pi}e^{-\frac{1}{2}y^2}} = \sqrt{\frac{\pi}{2}}e^{-\frac{1}{2}(y-y^2)} \underset{\mathcal{H}_0}{\geq \gamma}.
$$

for  $y > 0$  otherwise  $T(y) = 0$ . Now,  $P_{FA}$  is given by

$$
P_{\text{FA}} = P(T > \gamma | \mathcal{H}_0) = \int_{T(y) > \gamma} \mathcal{N}(y; 0, 1) dy,
$$

which lacks a simple closed form solution.

Similarly,  $P_{\rm p}$  is given by

$$
P_{\rm D} = P(T > T_{\rm th} | \mathcal{H}_1) = \int_{T(y) > \gamma} \operatorname{Exp}(y; 2) dy,
$$

which lacks a simple closed form expression.

(b) The CRLB is given by the inverse Fisher information matrix,  $P_{\text{CRLB}}(x) = \mathcal{I}(x)$ . Given that the noise can be assume Gaussian with covariance matrix  $R = \begin{pmatrix} (\sigma^r)^2 & 0 \\ 0 & \sigma^r \end{pmatrix}$ 0  $(\sigma^{\phi})^2$  $\Big)$ , (4.4) in the textbook provides a suitable expression for

$$
\mathcal{I}(x) = \nabla h^T(x) R^{-1} \nabla h(x).
$$

It follows from straightforward derivation or by consulting Table 4.1 in the textbook that

$$
\nabla h(x) = \begin{pmatrix} \frac{x_k^x - x_0^x}{\|x_k - x_0\|} & \frac{x_k^y - x_0^y}{\|x_k - x_0\|} \\ \frac{-(x_k^y - x_0^y)}{\|x_k - x_0\|^2} & \frac{x_k^x - x_0^x}{\|x_k - x_0\|^2} \end{pmatrix}.
$$

The CRLB can now be computed as

$$
P_{\text{CRLB}}(x_k) = \left( \begin{pmatrix} \frac{x_k^x - x_0^x}{\|x_k - x_0\|} & \frac{x_k^y - x_0^y}{\|x_k - x_0\|} \\ \frac{-(x_k^y - x_0^y)}{\|x_k - x_0\|^2} & \frac{x_k^x - x_0^x}{\|x_k - x_0\|^2} \end{pmatrix}^T \begin{pmatrix} (\sigma^r)^{-2} & 0 \\ 0 & (\sigma^{\phi})^{-2} \end{pmatrix} \begin{pmatrix} \frac{x_k^x - x_0^x}{\|x_k - x_0\|} & \frac{x_k^y - x_0^y}{\|x_k - x_0\|^2} \\ \frac{-(x_k^y - x_0^y)}{\|x_k - x_0\|^2} & \frac{x_k^x - x_0^x}{\|x_k - x_0\|^2} \end{pmatrix} \right)^{-1}
$$

4. %% Exercise 4

```
load data20220602
```

```
5 % Model (p: position, v: velocity, b: bias, u: acceleration)
   % input u = acc + bias + w_k:
    % p_k+1 = p_k + T*v_k + T^2/2*(u_k-b_k) = p_k + T*v_k - T^2/2*b_k + T^2/2*u_k
    \% v_k+1 = v_k + T*(u_k-b_k) = v_k + - T*b_k + + T*u_k
   % b_k +1 = b_k = b_k = b_k
10 % Define some helper functins to compute transitions matrices based on the
   % sample time .
   F = 0(T) [1, T, -T^2/2;0 \t1 -T;0 0 1];
15 G = \phi(T) [T \frac{2}{2};
            T;
            0];
   qa = 0.1^2; % Reasonable meas error in accelerometer , tuning parameter
   qb = 0.0001^2; % Bias process noise , tuning parameter
20
   x0 = [0; 0; 0]; % Start at standstill, assume 0 bias
   P0 = diag([0, 0, 1].^2); % Start at standstill and uncertain bias
   % Extract measurements into more suitable format
25 t = ex4_t - ex4_t (1);
   dT = diff(t);acc = ex4 \cdot acc;%% a) Dead reckoning , given measurements
30 % Being a bit lazy , carry around the bias state without using it as it
   % simplifies the remaining tasks .
   x = x0:
   P = PO;Xhat_a = zeros(2, numel(dT));35 for k=1:numel(dT)F_{-} = F(dT(k));
     G_{-} = G(dT(k));x = F_{-} * x + G_{-} * acc(1, k);Q = G_ * qa *G_ '+ dT (k) * diag ([0 , 0, qb ]) ;
40 \qquad P = F_{+} * P * F_{-} ' + Q;Xhat_a(:, k) = x(1:2);end
   figure (1) ; clf
   plot(t(1:end-1), Xhat_a');
```

```
45 legend ('x', 'v_x')%% b) Add a stand still detector and virtual 0 speed measurements
    x = x0:
    P = P0;
 50 Xhat_b = zeros(3, numel(dT));
     Hb = [0 1 0]; % Virtual speed measurement
     Rb = 0.04^{\circ}2; % How much to trust the virtual meas, tuning parameter
     acc_th = 0.1; % Threshold for stand still detection
     for k = 1: numel(dT)55 F_{-} = F(dT(k));G_{-} = G(dT(k));
       x = F_{-} * x + G_{-} * acc(1, k);Q = G_ * qa *G_ '+ dT (k) * diag ([0 , 0, qb ]) ;
       P = F_{+} * F_{+} F_{-} ' + Q;60
       if norm(acc(1, k)-x(3)) < acc_th % Stand still detection
         e = 0 - Hb*x;S = Hb*P*Hb' + Rb;
         K = P * Hb' / S;65 x = x + K * e;P = P - K*Hb*P;end
       Xhat_b(:, k) = x;70 end
    figure (2) ; clf
     plot(t(1:end-1), Xhat_b');legend('x', 'v_x', 'b')75
     %% c) Add information about revisiting the starting position
    x = x0:
    P = PQ;
    Xhat_c = zeros(3, numel(dT));80 Hc = [1 0 0; 0 1 0]; % Virtual measurement , we know 0 pos and 0 speed
     Rc = diag ([0.01 , 0.04].^2) ; % Trust in virtual measurement , tuning parameter
     for k = 1: numel (dT)F_{-} = F(dT(k)) ;
       G_{-} = G(dT(k));85 x = F_{-} * x + G_{-} * acc(1, k);Q = G_* q a * G'_* d T(k) * diag([0, 0, qb]);
       P = F_{+} * F_{+} F_{-} ' + Q;if norm(acc(1, k)-x(3)) < acc_th % Stand still detection
90 e = 0 - Hb*x;S = Hb*P*Hb' + Rb:
         K = P * Hb' / S;x = x + K * e;P = P - K*Hb*P;95 end
       if k < 10 || k >3000 || k >1340 && k <1350 || k >2100 && k <2110 % at start point
         e = 0 - Hc*x;S = Hc*P*Hc' + Rc;K = P * Hc '/S;
100 x = x + K * e;P = P - K*Hc*P;end
       Xhat_c(:, k) = x;end
105 figure (3) ; clf
     plot(t(1:end-1), Xhat_c');legend('x', 'v_x', 'b')
```
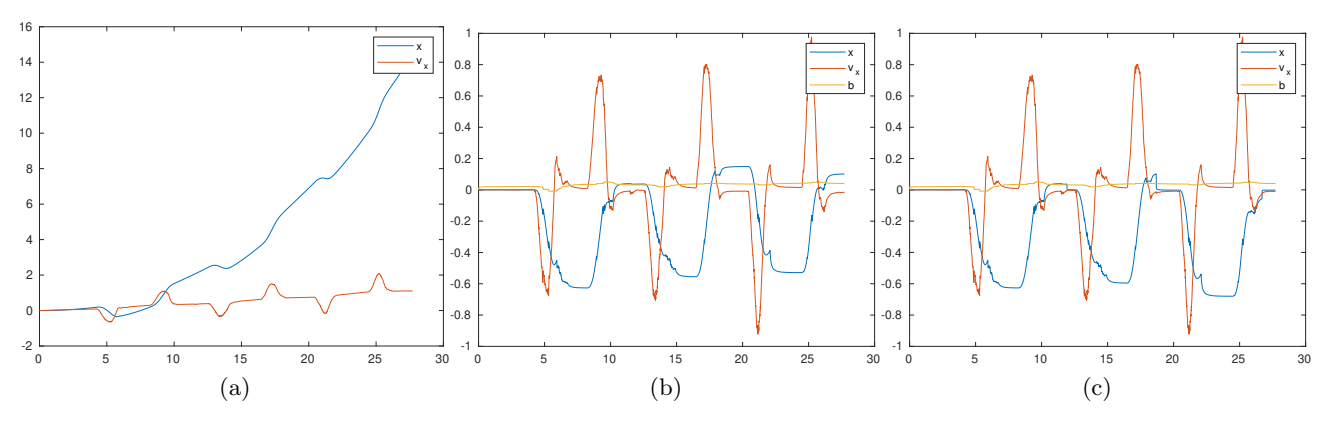

Figure 2: Figure for exercise 4.